## **Overview and Rationale forModelica Stream Connectors**

January 27, 2009

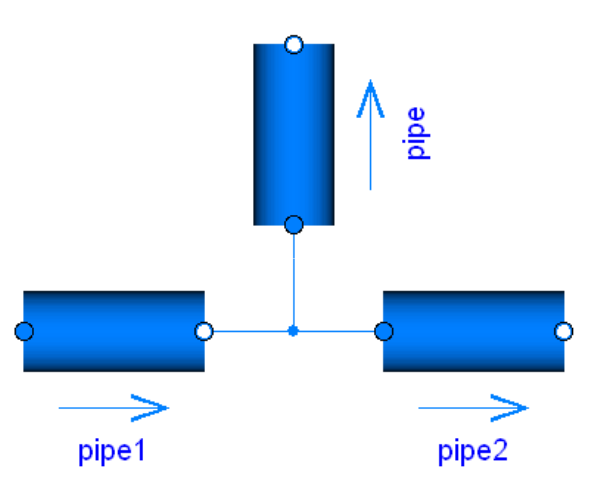

#### Revisions:

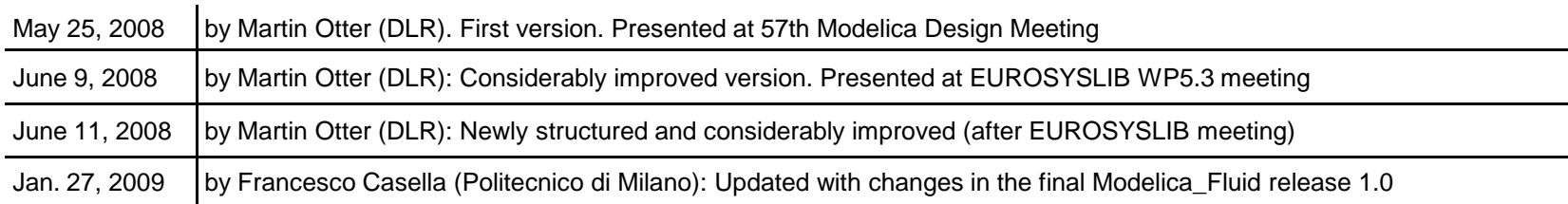

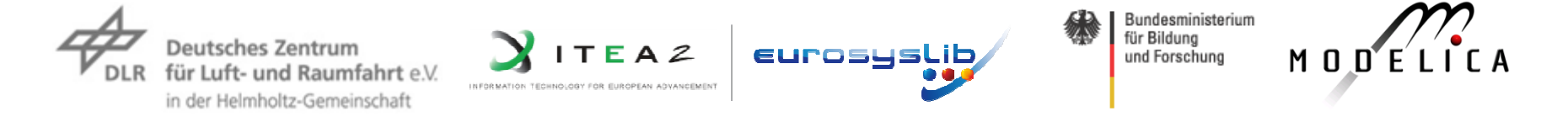

## **Contents**

#### **Part A Overview**

- 1. Stream Variables and Stream Operators
- 2. Modeling with Streams

#### **Part B Rationale**

- 3. Basic Problems of Fluid Connectors
- 4. Stream Connection Semantics
- 5. Reliable Handling of Ideal Mixing
- 6. Open Issues
- 7. Status
- 8. History and Contributors

# **Part A Overview**

At the 57<sup>th</sup> Modelica design meeting (May 25-28, 2008) a new fundamental type of connector variables "**stream**" was introduced for the nextModelica Language Specification Version 3.1, because the two standard types of port variables used in all component oriented modeling systems

potential/flow, across/through, effort/flow variables

are <u>not sufficient</u> to model flow of matter in a reliable way.

**Modelica\_Fluid** 1.0 is based on this new concept.

These slides give an introduction in to this new connector type and provide a rationale why it is introduced and the benefits of the concept.

## **1. Stream Variables and Stream Operators**

Purpose

Reliable handling of convective mass and energy transport in thermo-fluid systems with <u>bi-directional</u> flow of matter.

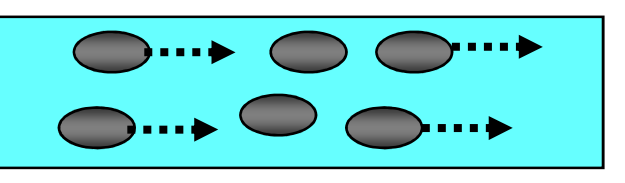

(convective) transport of matter

Relevant boundary conditions and **balance equations** are fulfilled in a <u>connection</u> point.

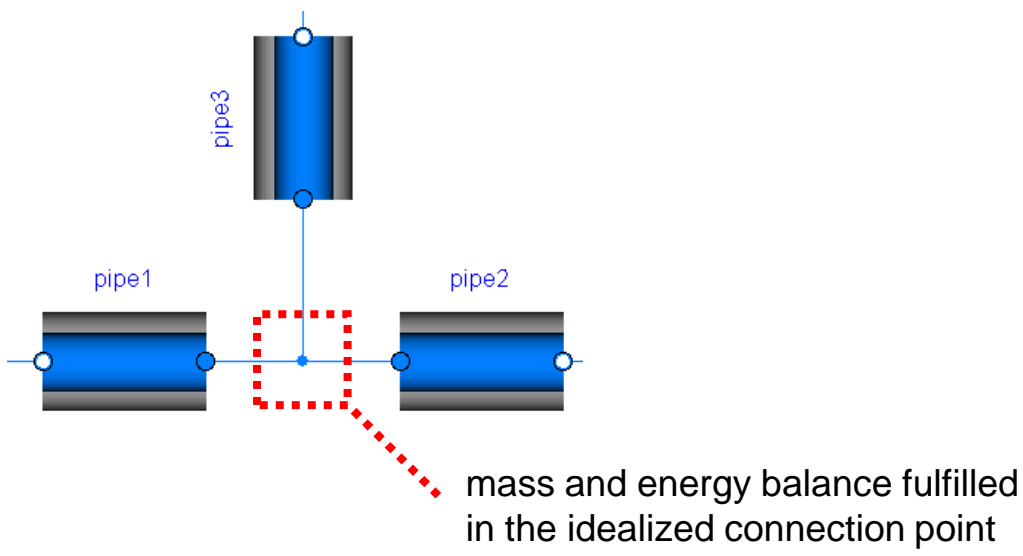

Examples of an interface for fluid components

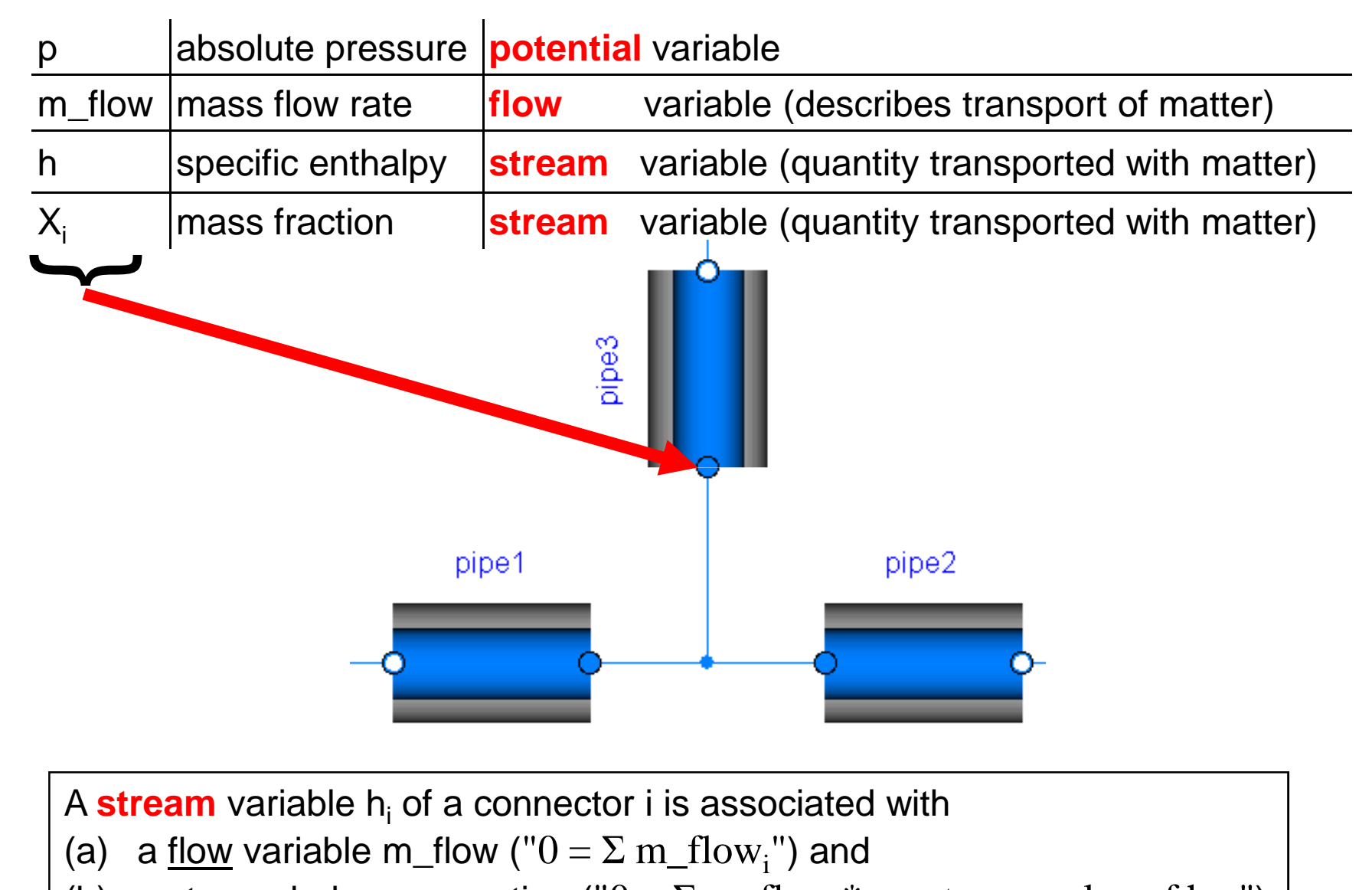

(b) a <u>stream balance</u> equation (" $0 = \Sigma$  m\_flow<sub>i</sub>\*<<u>upstream</u> value of h<sub>i</sub>>")

Reliable handling of bi-directional flow:

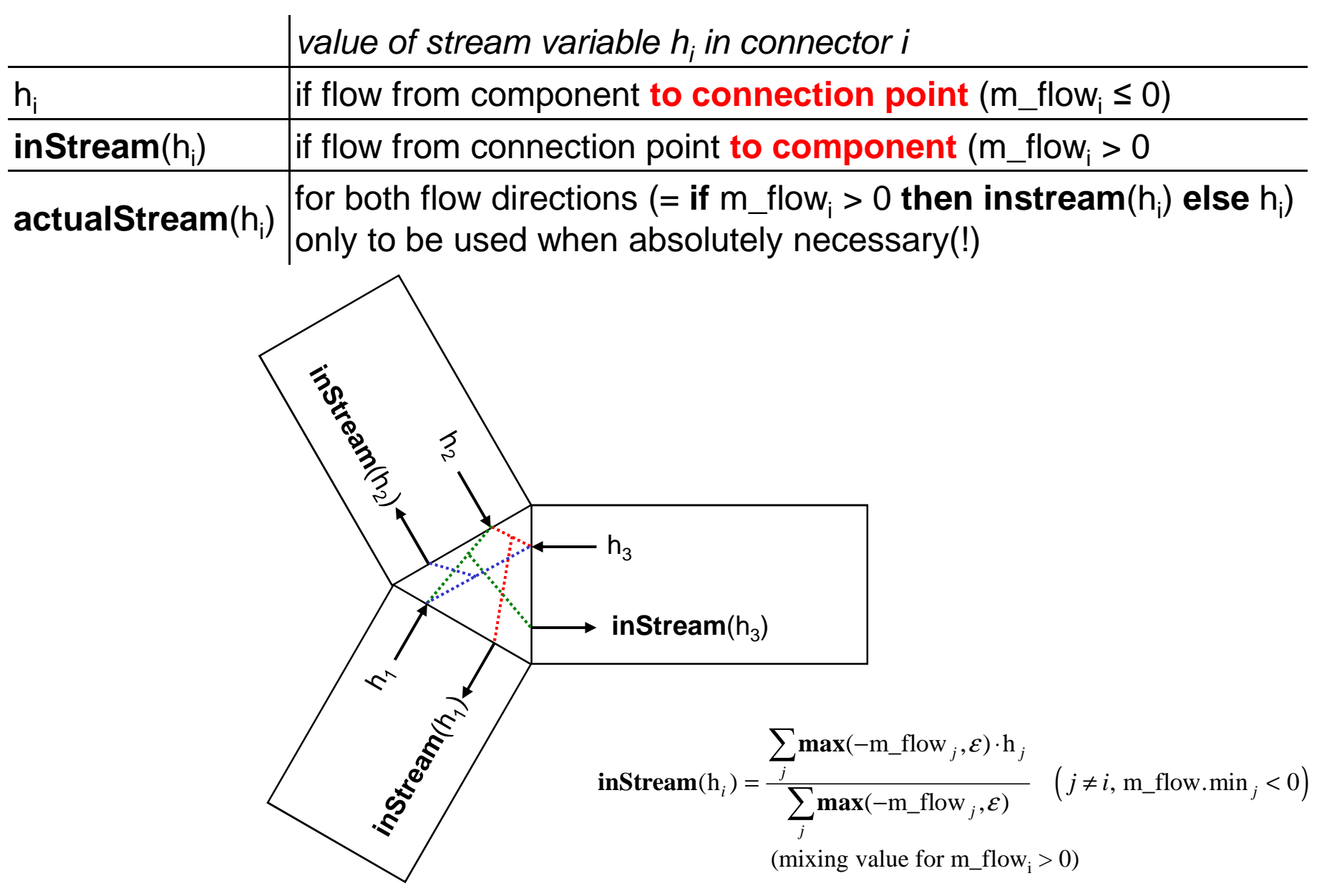

#### **Example of a volume – pressure drop network**

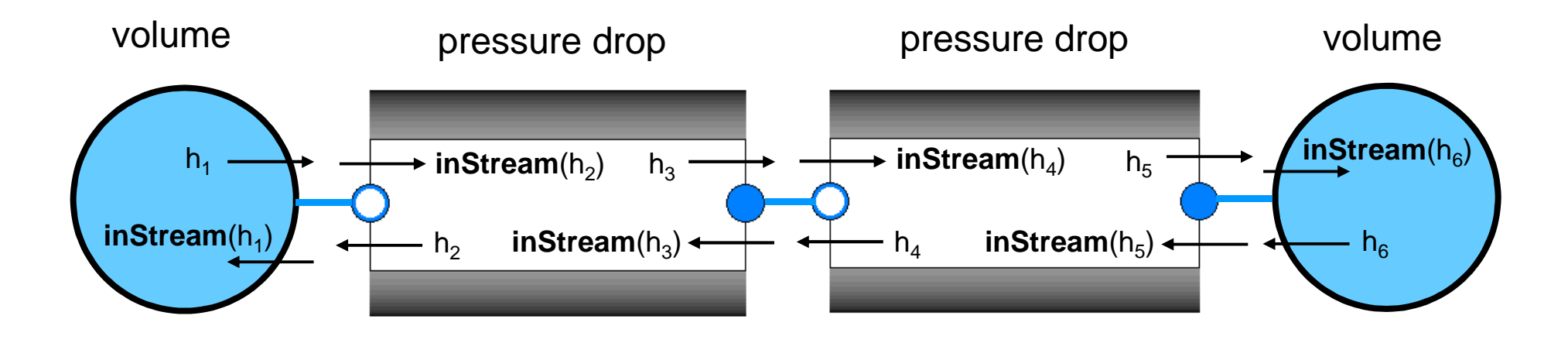

**inStream**(h1) = h2 = **inStream**(h3) = h4 = **inStream**(h5) = h6**inStream**(h6) = h5 = **inStream**(h4) = h3 = **inStream**(h2) = h1

Energy balance in volume 1:

$$
\begin{aligned}\n\text{der}(U_1) &= m_f \text{low}_1^* \text{actualStream}(h_1) \\
&= m_f \text{low}_1^* \text{(if } m_f \text{low}_1 > 0 \text{ then inStream}(h_1) \text{ else } h_1) \\
&= m_f \text{low}_1^* \text{(if } m_f \text{low}_1 > 0 \text{ then } h_6 \text{ else } h_1)\n\end{aligned}
$$

# **2. Modeling with Streams**

#### **Connector** definition:

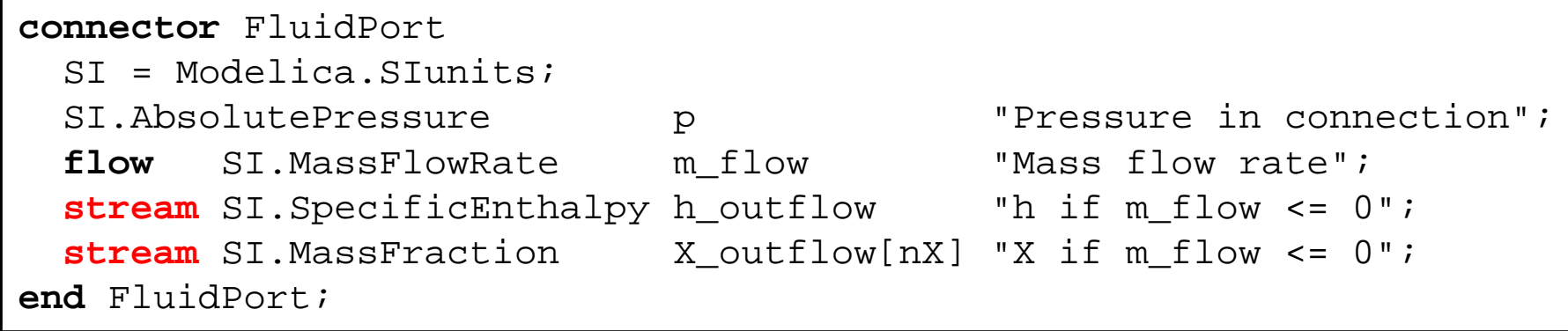

If a **connector** has one or more **stream** variables, exactly **one** (scalar) **flow** variable must be present which is the flow associated with all stream variables.

Modeling with stream variables is very simple (see following examples)!

For notational convenience, the equations for the mass fractions Xare not shown in the following examples.

#### **Example: Mixing Volume**

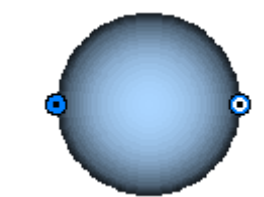

```
model MixingVolume "Volume that mixes two flows"
  replaceable package Medium = Modelica.Media.Interfaces.PartialMedium;
 FluidPort port a, port b;

parameter Modelica.SIunits.Volume V "Volume of device";
 Modelica.SIunits.Mass m "Mass in device";Modelica.SIunits.Energy       U "Inner energy in device";
 Medium.BaseProperties medium(preferredMediumStates=true);equation
// Definition of port variablesport a.p = medium.p;
                 = medium.p;
 portb.p
port_a.h_outflow = medium.h; port b.h outflow = medium.h;
 // Mass and energy balancem = V^*medium.d;

U = m*medium.u;
der(m) = port_a.m_flow + port_b.m_flow;
der(U) = port_a.m_flow*actualStream(port_a.h_outflow) + port_b.m_flow*actualStream(port_b.h_outflow);end MixingVolume;
```
## **Example: Isenthalpic fluid transport**

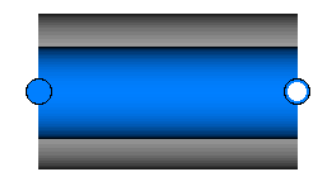

```
model IsenthalpicFlow "No energy storage/losses, e.g. pressure drop, valve, ..."
  replaceable package Medium=Modelica.Media.Interfaces.PartialMedium;
 FluidPort port a, port b:

Medium.ThermodynamicState port_a_state_inflow "State at port_a if inflowing";
Medium.ThermodynamicState port_b_state_inflow "State at port_b if inflowing";equation
// Medium states for inflowing fluid
port_a_state_inflow = Medium.setState_phX(port_a.p,
inStream(port_a.h_outflow));port b state_inflow = Medium.setState_phX(port_b.p,

inStream(port_b.h_outflow));// Mass balance
0 = port_a.m_flow + port_b.m_flow;// Instantaneous propagation of enthalpy flow between the ports with
// isenthalpic state transformation (no storage and no loss of energy)port a.h outflow = inStream(port b.h outflow);

port_b.h_outflow = inStream(port_a.h_outflow);// (Regularized) Momentum balance
port_a.m_flow = f(port_a.p, port_b.p,
Medium.density(port_a_state_inflow),
Medium.density(port_b_state_inflow));end IsenthalpicFlow;
```
### **Example: Isentropic fluid transport**

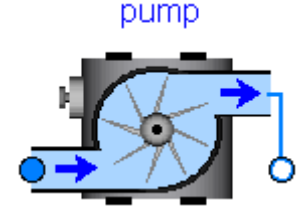

**model** IsenthalpicFlow "No energy storage, e.g. pump, heat losses, ..." **replaceable package** Medium = Modelica.Media.Interfaces.PartialMedium; FluidPort port a, port b: Medium.ThermodynamicState port\_a\_state\_inflow "State at port\_a if inflowing"; Medium.ThermodynamicState port\_b\_state\_inflow "State at port\_b if inflowing";Modelica.SIunit.Power P ext "Energy flow via other connectors" **equation** // Medium states for inflowing fluid port\_a\_state\_inflow = Medium.setState\_phX(port\_a.p, **inStream**(port\_a.h\_outflow)); port\_b\_state\_inflow = Medium.setState\_phX(port\_b.p, **inStream**(port\_b.h\_outflow));// Mass balance 0 = port\_a.m\_flow + port\_b.m\_flow;// Instantaneous propagation of enthalpy flow between the ports with// isentropic state transformation port\_a.h\_outflow = **Medium.isentropicEnthalpy**(port\_a.p,**inStream**(port\_b.h\_outflow)); port\_b.h\_outflow = **Medium.isentropicEnthalpy**(port\_b.p,**inStream**(port\_a.h\_outflow));// Energy balanced to compute energy flow exchanged with other ports0 = **P\_ext** + port\_a.m\_flow\***actualStream**(port\_a.h\_outflow) + port b.m flow\***actualStream**(port b.h outflow); // (Regularized) Momentum balance port\_a.m\_flow = f(port\_a.p, port\_b.p, Medium.density(port\_a\_state\_inflow), Medium.density(port\_b\_state\_inflow));**end** IsenthalpicFlow;

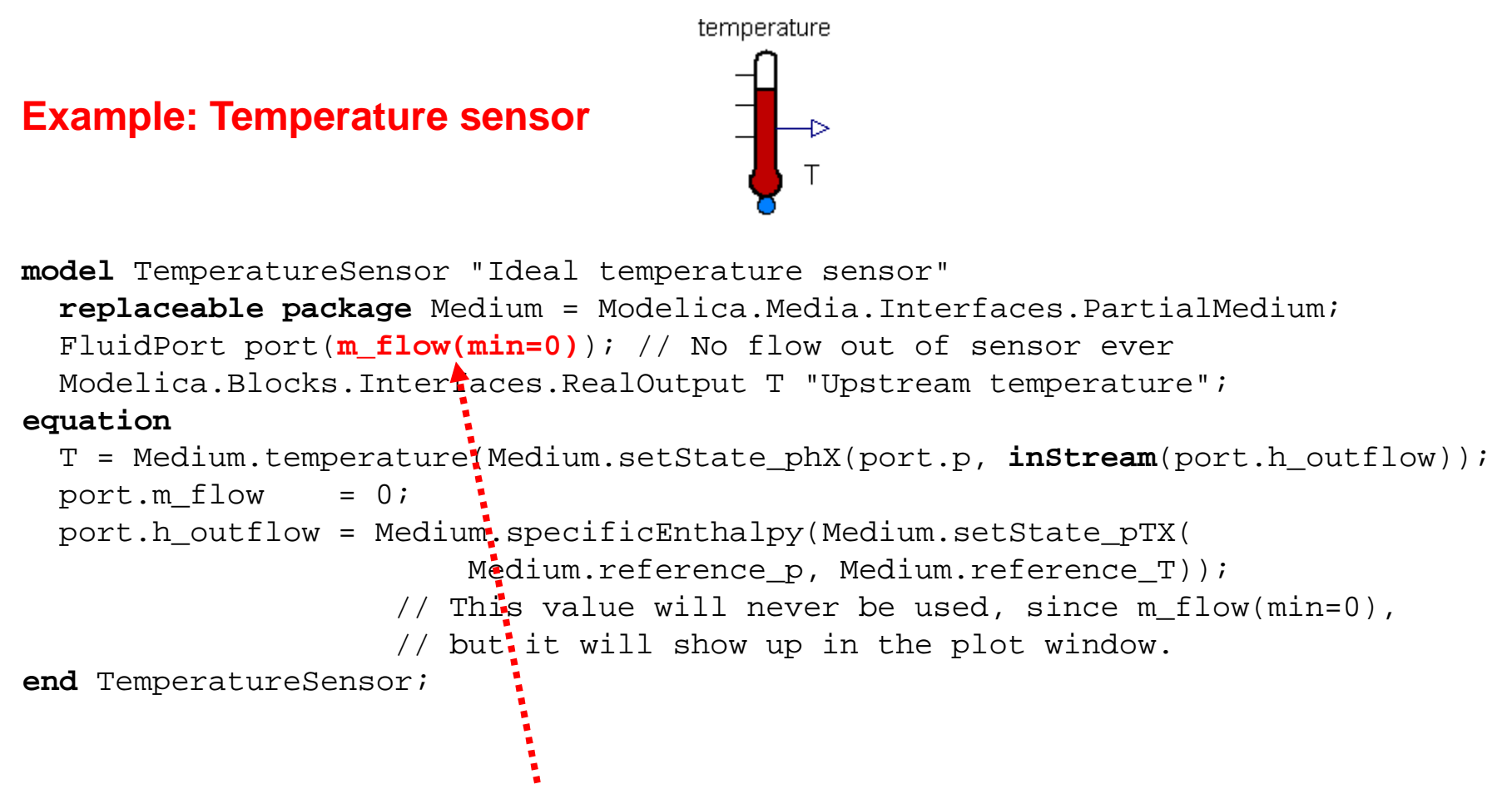

Setting "m\_flow.min=0" is very important, in order that the temperature sensor hasno influence on the stream that it measures, if <u>all mass flow rates are zero</u>; since then "**max**(-port.m\_flow,ε) = 0" in the **inStream**(..)-operators of the connected ports!!!

$$
\mathbf{inStream}(\mathbf{h}_i) = \frac{\sum_{j} \mathbf{max}(-\mathbf{m\_flow}_j, \varepsilon) \cdot \mathbf{h}_j}{\sum_{j} \mathbf{max}(-\mathbf{m\_flow}_j, \varepsilon)} \quad \left(j \neq \text{( $\mathbf{m\_flow}\text{...min}_j < 0\right)}$
$$

#### FixedBoundary

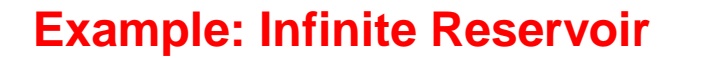

**model** FixedBoundary\_pT "Infinite reservoir with fixed pressure and temperature" **replaceable package** Medium = Modelica.Media.Interfaces.PartialMedium; FluidPort port; **parameter** Medium.AbsolutePressure p "Boundary pressure"; **parameter** Medium.Temperature T "Boundary temperature"; **equation**port.p = p; port.h\_outflow = Medium.specificEnthalpy(Medium.setState\_pTX(p, T));**end** FixedBoundary\_pT;

# **Part B Rationale**

The following slides

- provide a rationale, why <u>reliable bi-directional</u> flow modeling requires a third type of connector variable (streams),
- discusses <u>details</u> of the <u>connection semantics</u> of streams,
- shows <u>why</u> stream connectors lead to <u>reliable</u> models.

# **3. Basic Problems of Fluid Connectors**

Desired connector for bi-directional flow of matter. The intensive quantitiestransported with the matter (like h) have the newly introduced "**stream**" prefix:

```
connector FluidPort
 import SI = Modelica.SIunits;
 SI.AbsolutePressure p "Pressure in connection point";flow SI.MassFlowRate m_flow "Mass flow rate";
 stream SI.SpecificEnthalpy h "Specific enthalpy";
end FluidPort;
```
#### **Observation**

 This is the most simplest connector description form for the desired class of models(independently how the connected components are described, e.g. lumped,discretized PDE, PDE, ...). It is <u>very unlikely</u> that a "simpler" connector exists.

#### **Goal**

Define connection semantic of stream variables, so that the balance equationsfor stream variables in an infinitesimal small <u>connection point</u> are fulfilled <u>and</u> the equations can be solved reliably.

**Central Question**: What is the meaning of a stream variable, such as "h"?

Balance equations of stream variables for 3 connected components (independently how the components are described, e.g. lumped, PDE, ...)

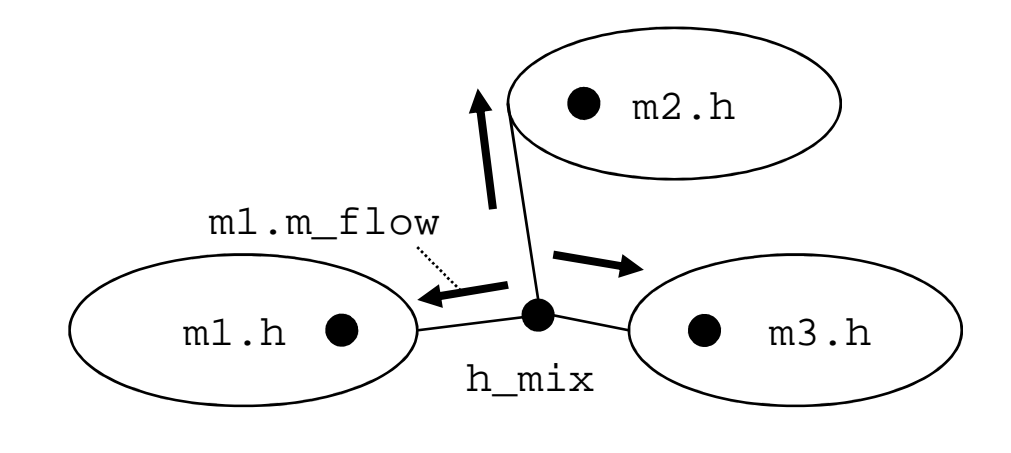

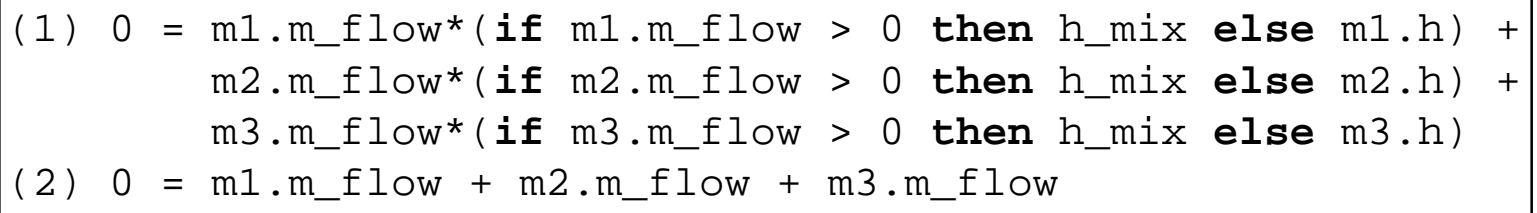

From the balance equations, it seems natural that the stream variables are oneof the occurring variables, e.g.,  $h\_mix$  or  $m1$  .  $h$ 

**but**: then, the result will be of the form:

h\_mix = **if** m1.m\_flow > 0 **then** ... **else** ... m1.h = **if** m1.m\_flow > 0 **then** ... **else** ...

e.g. for 2 connected components:

```
h_mix = if m1.m_flow > 0 then m2.h else m1.h
```
this means that  $m1$  ,  $h$  ,  $m2.h$  ,  $h\_mix$  etc. are computed by equations that contain **if**-clauses which depend on the **mass flow rate**.

If <u>algebraic systems</u> of equations occur (due to initialization, or ideal mixing, or pressure drop components directly connected together etc.), then these equation systems, inevitably, have unknowns that depend on the unknown mass flow direction, i.e., **nasty non-linear equation systems** occur that are difficult to solve (since Boolean unknowns as iteration variables)!!!

The issue appears even in the **most simple case** of

MixingVolume – PressureDrop – MixingVolume

connection, if the mass flow rate in the pressure drop does not only depend on pressure, but also on density as a function of the medium state:

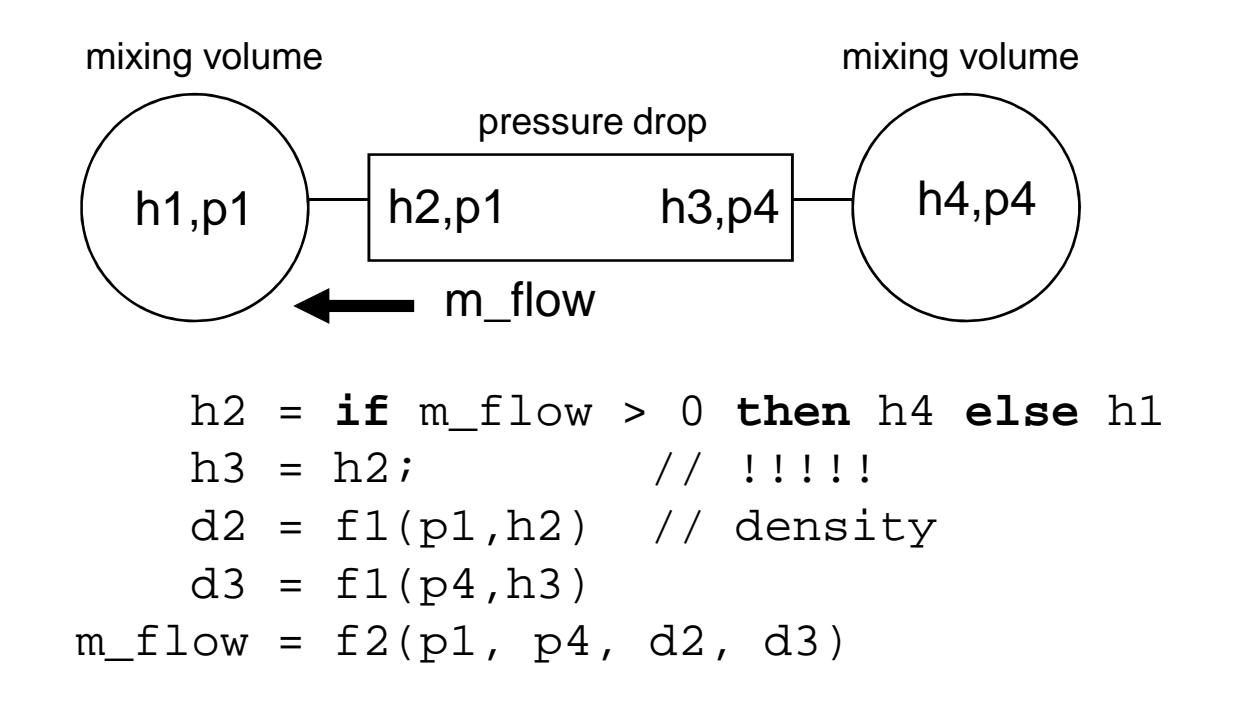

Note: Even for the most simplest case (volume – pressure drop – volume), a **nasty non-linear equation system** appears, since m\_flow = f2(..., m\_flow > 0);<br>Can semetimes be fixed by replacing "m\_flow > 0" with "m4 = m1 > 0" Can sometimes be fixed by replacing "m\_flow > 0" with "p4 - p1 > 0"

Additionally, every pressure drop component is **not differentiable** at **m\_flow = 0**. If non-linear equation systems occur, then this system isnot differentiable at a critical point, and then every non-linear solver has difficulties.

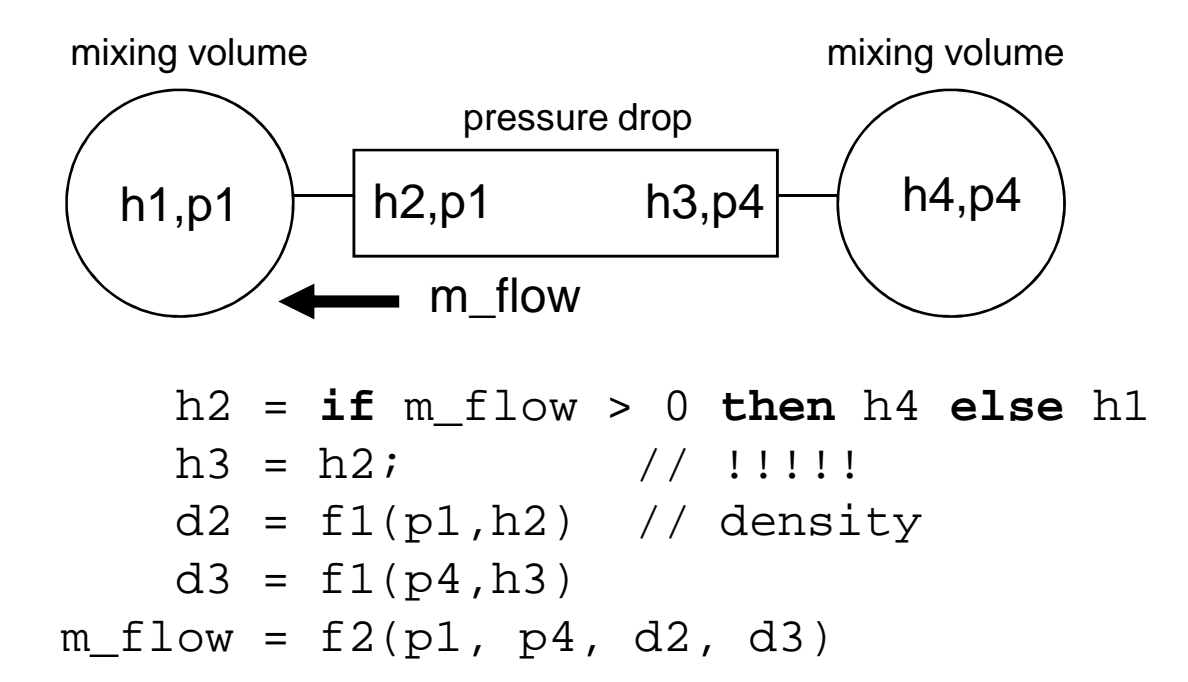

#### **Major problem**:

Independently of the flow direction:  ${\rm h}$ 3 =  ${\rm h}$ 2

```
m_flow > 0: m_flow = f2(..., d2(p1,h4), d3(p4,h4));
m_flow < 0: m_flow = f2(..., d2(p1,h1), d3(p4,h1));
```
However (see next slides):  $f2(\ldots)$  must be a function of  $d2(p1,\underline{h1})$  ,  $d3(p1,\underline{h4})$  !!!

When  $m_flow > 0$ ,  $dp > 0$ : The "blue" curve  $(m_flow1)$  is computed. When  $m_f$  flow  $< 0$ , dp  $< 0$ : The "red" curve (m\_flow2) is computed.

When m\_flow changes from positive to negative, the interpolation jumps from curve "blue" to "red". This means, that m\_flow is **not differentiable** at **m\_flow = 0**.

If m\_flow appears in a non-linear equation system, this is not good, because thepre-requisite of a non-linear solver is not fulfilled in the critical point at m\_flow = 0!!!!

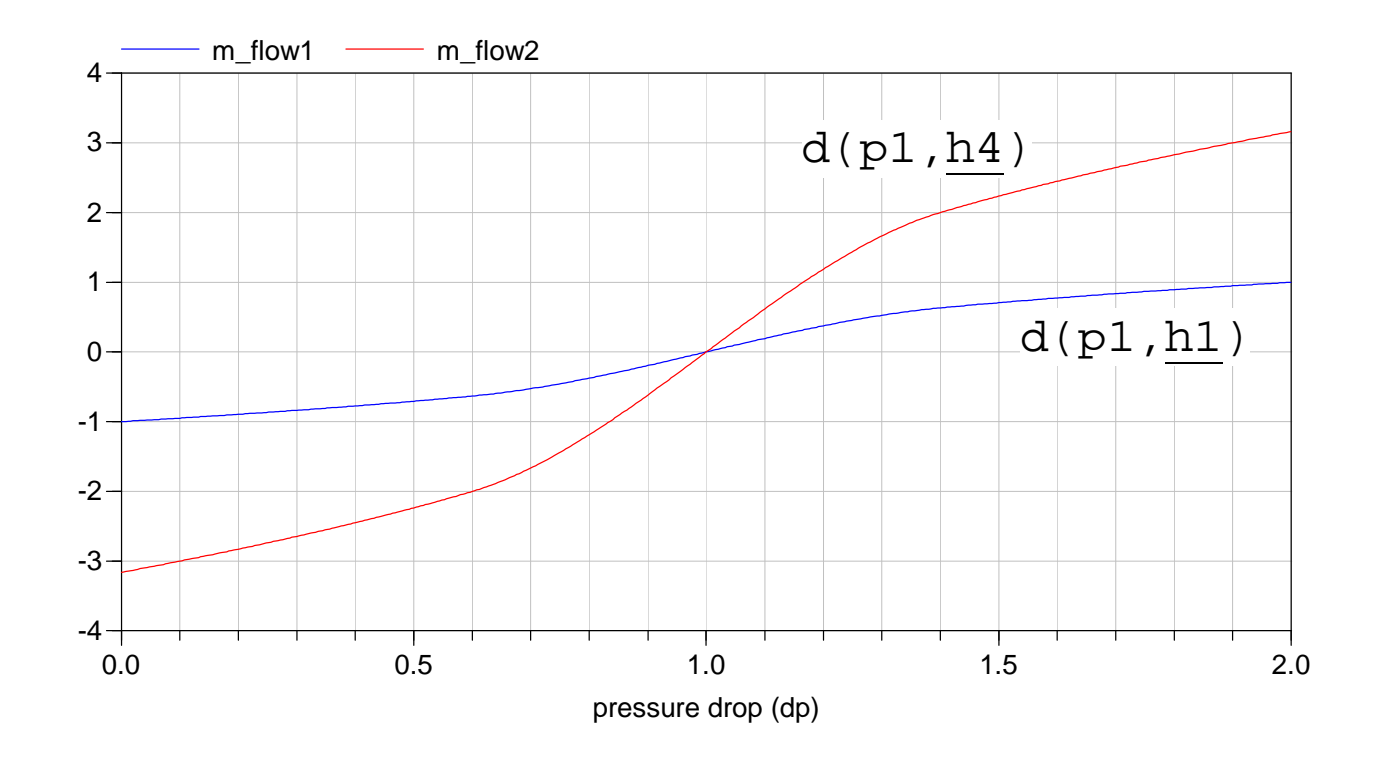

Correct treatment:  $m_flow = f2(.)$  is a function of  $d2(p1,h1)$ ,  $d3(p1,h4)$  !!!

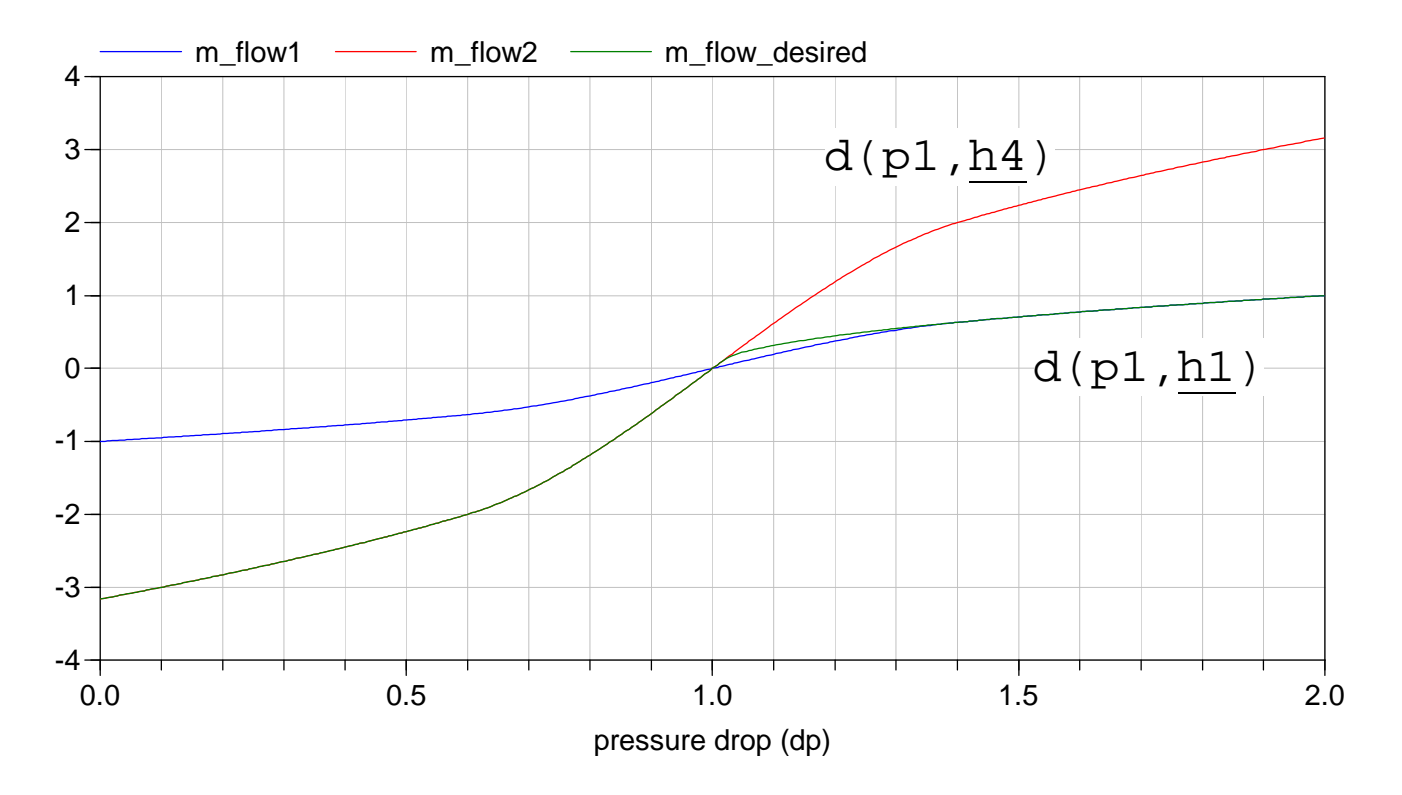

In order that the correct f2(..) function is used ("green" curve),the "density" of the "actual" flow  $(m_f1_{\text{ow}} > 0)$  and the "density" of the "reversed flow" (<code>m\_flow < 0</code>) are needed at the **same time instant**. Only then, regularization around m\_flow = 0is possible, leading to a smooth characteristic.

#### **Summary**:

It is <u>impossible</u> to arrive at <u>reliable</u>, <u>bi-directional</u> flow models, if the actual intensive quantities (like h\_mix, h1, h2, ...) are used in the connector equations.

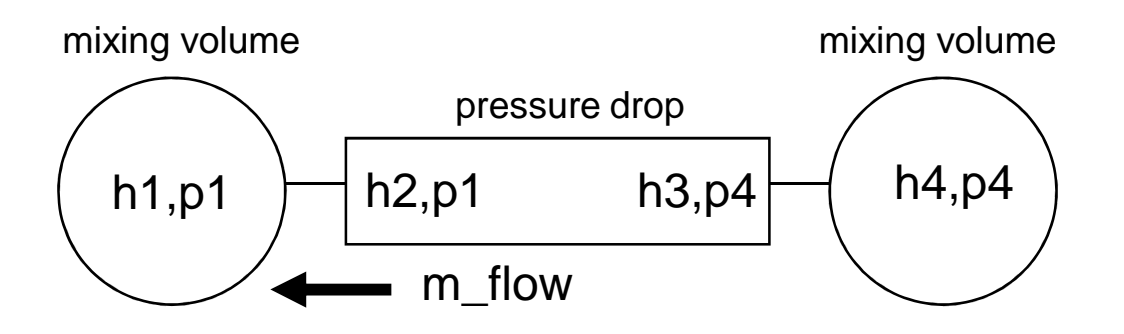

Note, the only way to avoid the identified problems is to **not** computeh mix, m1.h, etc. Instead:

```
d2_outflow = f1(p1,h4) // flow from h4 to h1

d3_outflow = f1(p4,h1) // flow from h1 to h4
m_flow = f2(p1, p4, d2_outflow, d3_outflow)
```
# **4. Stream Connection Semantics**

Central idea:

- a) compute value for "outflow" and
- b) inquire value for "inflow" with operator "**inStream**(..)"

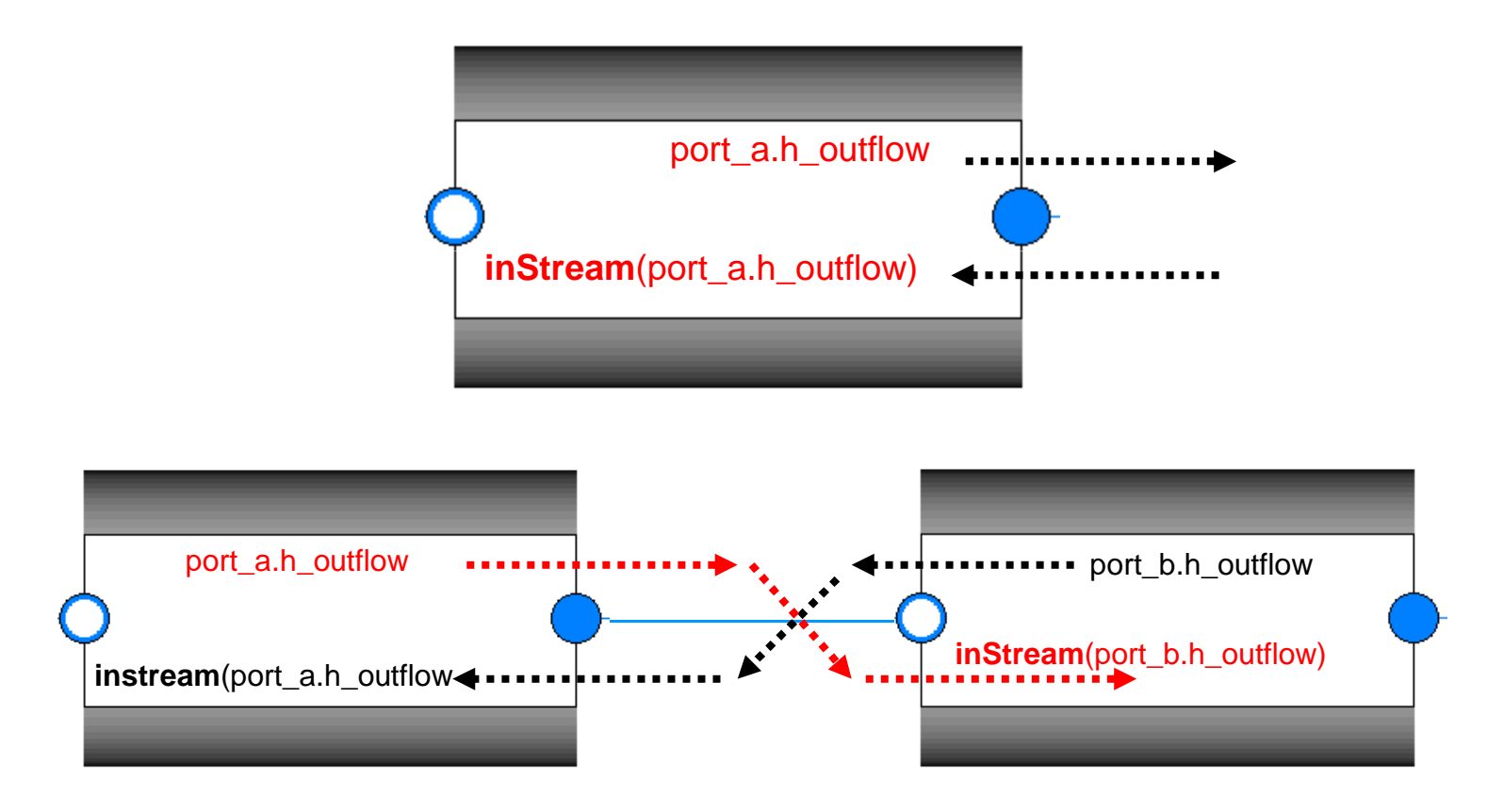

#### **Basic connector definition**

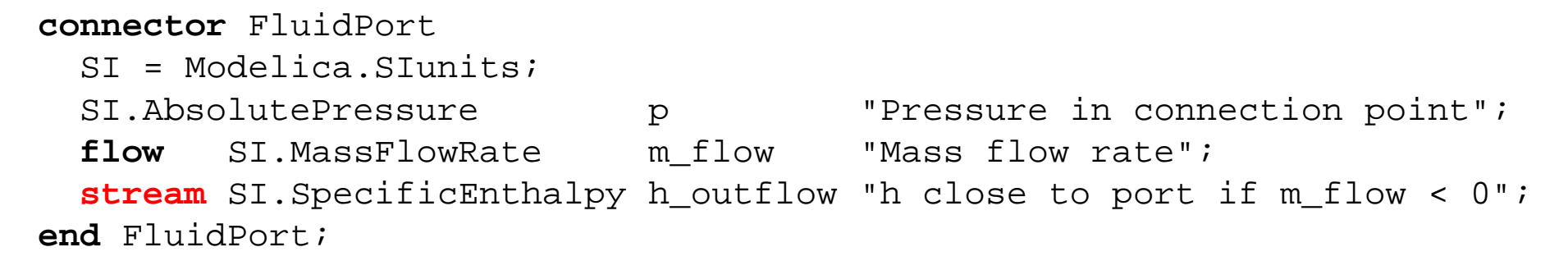

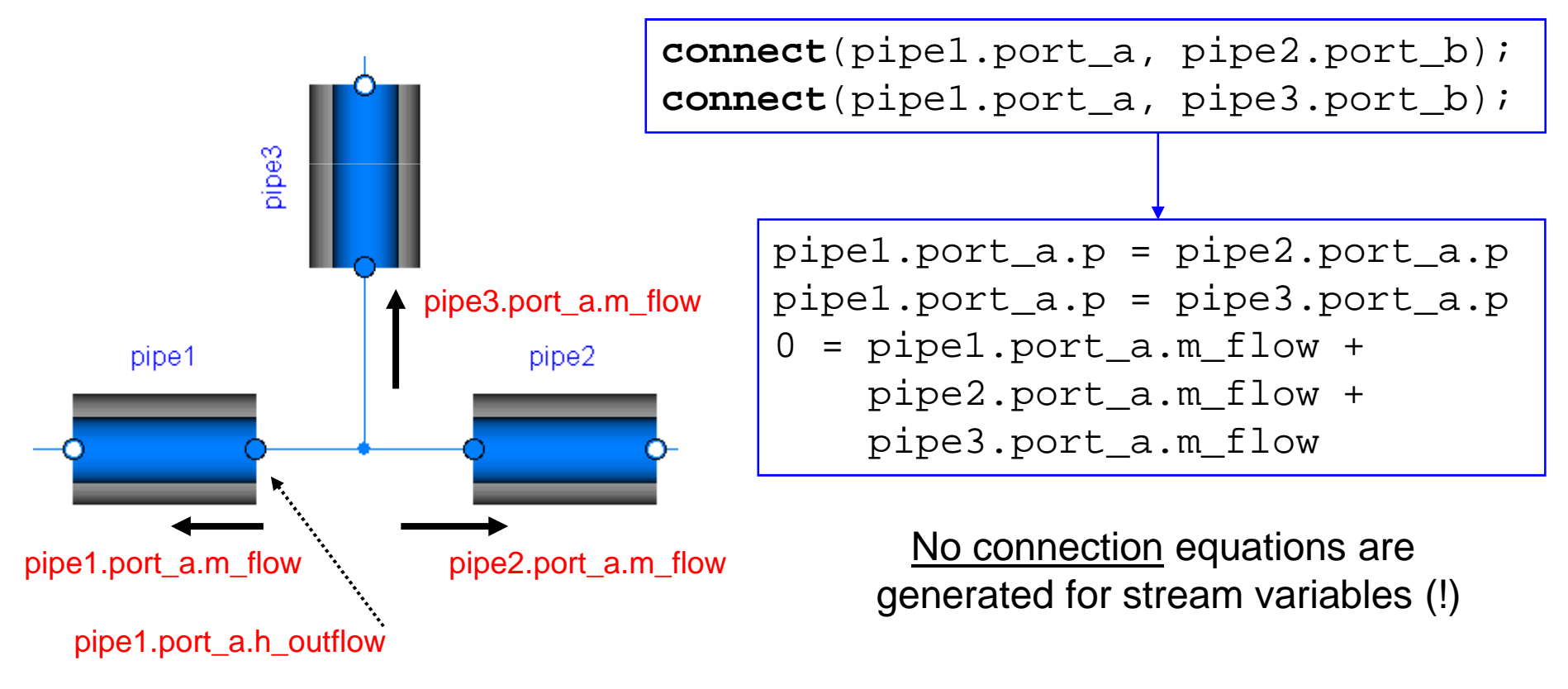

#### **balance equations**

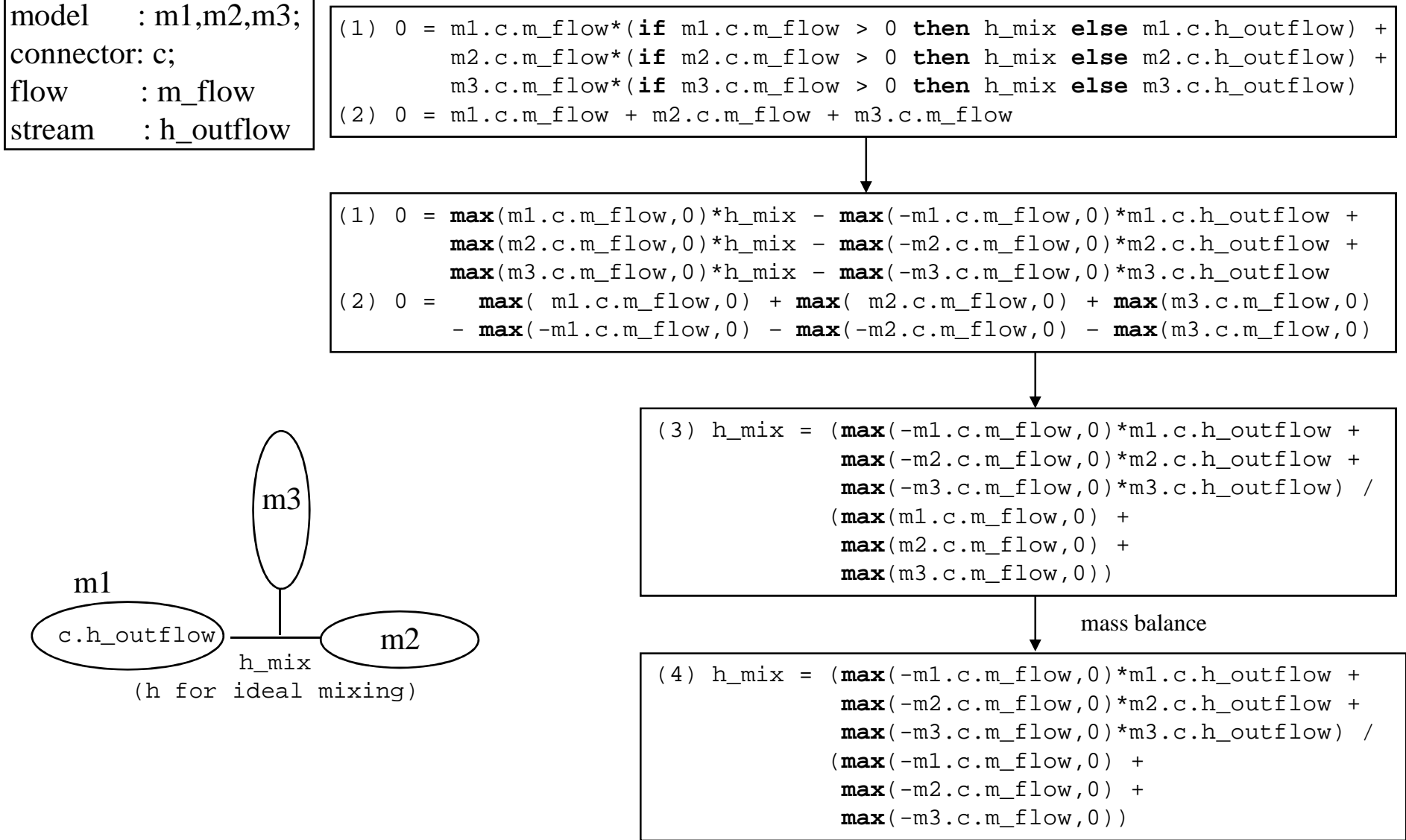

```
(4) h_mix = (\text{max}(-m1.c.m~flow,0)*m1.c.h~outflow +
max(-m2.c.m_flow,0)*m2.c.h_outflow +
max(-m3.c.m_flow,0)*m3.c.h_outflow) / (max(-m1.c.m_flow,0) + max(-m2.c.m flow,0) +max(-m3.c.m_flow,0))
```
Definition:

 $inStream(m1.c.h_outflow) = h_mix$  for  $m1.c.m_flow > 0$ 

Reason:

```
This definition prepares for the changing flow direction at m1.c.m_f1_0w = 0:
If only m1.c.m_flow is changing the flow direction, then
   h_mix is discontinuous at m1.c.m_flow = 0.
```
However,

**h\_mix for m1.c.m\_flow > 0** is **continuous** at m1.c.m\_flow = 0 since m1.c.h\_outflow does not appear in the equation, because forinflowing flow, this variable does not influence the mixing andthe same formula is used also for the reversed direction!!!

(4) h\_mix =  $(\text{max}(-m1.c.m~flow,0)*m1.c.h~outflow +$  **max**(-m2.c.m\_flow,0)\*m2.c.h\_outflow + **max**(-m3.c.m\_flow,0)\*m3.c.h\_outflow) / (**max**(-m1.c.m\_flow,0) +  $max(-m2.c.m flow,0) +$  $max(-m3.c.m flow,0))$ 

#### Definition: **inStream**(m1.c.h\_outflow) = h\_mix for m1.c.m\_flow > 0

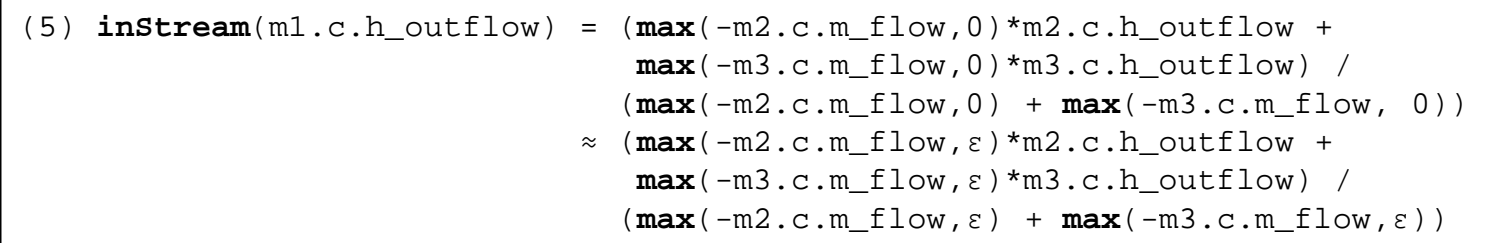

For 2 connections:

(6) **inStream**(m1.c.h\_outflow) = (**max**(-m2.c.m\_flow,0)\*m2.c.h\_outflow / **max**(-m2.c.m\_flow,0)= m2.c.h\_outflow

For 3 connections with m3.c.m\_flow.min=0 (One-Port Sensor):

(7) **inStream**(m1.c.h\_outflow) = m2.c.h\_outflow (8) **inSteram**(m3.c.h\_outflow) = (**max**(-m1.c.m\_flow,0)\*m1.c.h\_outflow + **max**(-m2.c.m\_flow,0)\*m2.c.h\_outflow) / (**max**(-m1.c.m\_flow,0) + **max**(-m2.c.m\_flow, 0)) If all mass flow rates are **zero**, the stream balance equation is identicallyfulfilled, independently of the values of h\_mix, and mi.c.h\_outflow. Therefore, there are an **infinite number of solutions**.

The basic idea is to approximate the "**max(..)**" function to avoid this case:

```
(5) inStream(m1.c.h_outflow) = (max(-m2.c.m_flow,0)*m2.c.h_outflow + 
                               max(-m3.c.m_flow,0)*m3.c.h_outflow) / 
(max(-m2.c.m_flow,0) + max(-m3.c.m_flow, 0))≈ (max(-m2.c.m_flow,ε)*m2.c.h_outflow + 
max(-m3.c.m_flow,ε)*m3.c.h_outflow) / 
(max(-m2.c.m_flow,ε) + max(-m3.c.m_flow,ε))
```
Then a <u>unique</u> solution of this equation always exists.

If all mass flow rates are identically to **zero**, the result is the **mean value** of the involved specific enthalpies:

```
(6) inStream(m1.c.h_outflow) ≈ (max(-m2.c.m_flow,ε)*m2.c.h_outflow + 
                               max(-m3.c.m_flow,ε)*m3.c.h_outflow) / 
(max(-m2.c.m_flow,ε) + max(-m3.c.m_flow,ε)) 
= (ε*m2.c.h_outflow + ε*m3.c.h_outflow) / (ε +ε)= (m2.c.h_outflow + m3.c.h_outflow) / 2
```
The actual regularization is a bit more involved, in order that

- an approximation is only used, if **all** mass flow rates are small,
- the characteristic is continuous and **differentiable**(max(.., ε) is continuous but **not** differentiable)

```
// Actual regularization for small mass flow rates// Determine denominator s for exact computations := sum(max(-mj.c.m-flow,0))// Define a "small number" eps (nominal(v) is the nominal value of v)eps := relativeTolerance*min(nominal(mj.c.m_flow))// Define a smooth curve, such that alpha(s>=eps)=1 and alpha(s<=0)=0
// (using a polynomial of 3rd order)
alpha := smooth(1, if s > eps then 1else
                   if s > 0 then (s/eps)^2*(3-2*(s/eps)) else 0);
// Define function positiveMax(v) as a linear combination of max(v,0)// and of eps along alpha
positiveMax(-mj.c.m_flow) := alpha*max(-mj.c.m_flow,0) + (1-alpha)*eps;// Use "positiveMax(..)" instead of "max(.., eps)" in the// inStream(..) definition!
```
# **5. Reliable Handling of Ideal Mixing**

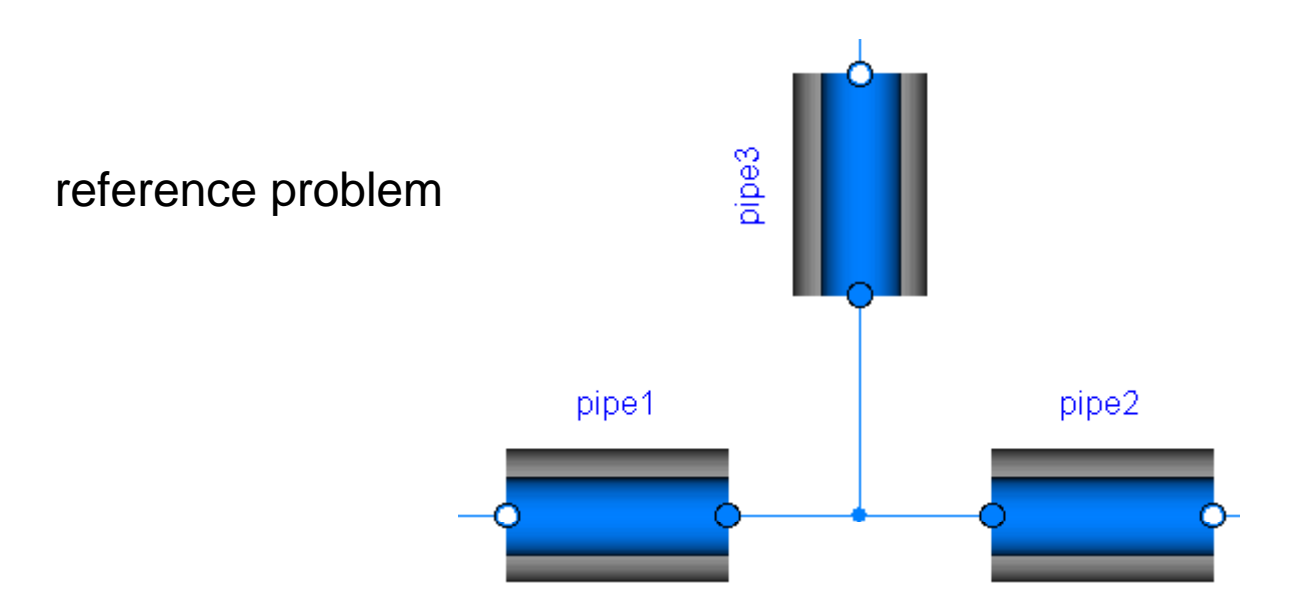

- $\rightarrow$  "DryAirNasa" (ideal gas with  $f(p,T)$ ) and "FlueGasSixComponents" (mixture of ideal gases with 6 substances)
- Detailed pipe friction correlations for the laminar and turbulent flow regimes $\overline{z}$
- Ideal mixing point (no volume) in the connection point. $\overline{\phantom{a}}$

All the details are described in a report from M. Sielemann and M. Otter.Only the major results are presented on the following slides.

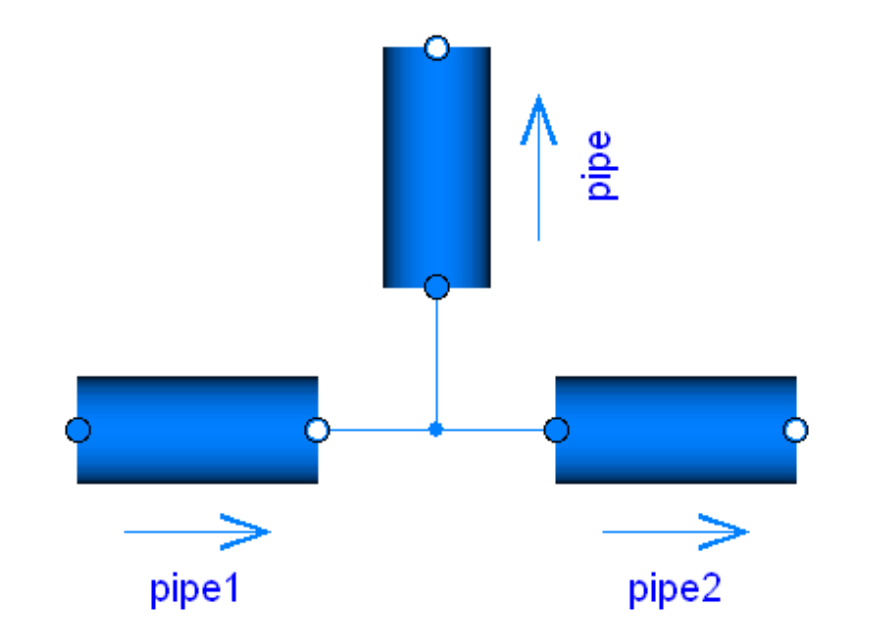

(Note: with a volume in the connection point there would be 2+6=**8** state variables, i.e., an implicit DAE solverwould have 8 iteration variables).

**Number of iteration variables** for "FlueGasSixComponents" (mixture of ideal gases with 6 substances)

22|Modelica\_Fluid (previous version; <u>non-smooth</u> iteration variables; no sim.)

6|ThermoPower (<u>non-smooth</u> iteration variables)

3|Modelica\_Fluid (new version with "stream"; <u>smooth</u> iteration variables)

Basic (previous) form of "pressure drop" component:

```
replaceable package Medium = Modelica.Media.Interfaces.PartialMedium;
 Medium.BaseProperties medium a inflow;

Medium.BaseProperties medium_b_inflow;equation
medium_a_inflow.p = port_a.p;
medium_b_inflow.p = port_b.p;
medium_a_inflow.h = inStream(port_a.h_outflow);
medium_b_inflow.h = inStream(port_b.h_outflow);port a.h inflow = medium a inflow.h;

port_b.h_inflow = medium_b_inflow.h; port_a_d_inflow = medium_a_inflow_d;

port_b_d_inflow = medium_b_inflow_d;;
```
If medium is <u>not</u> f(p.h), a non-linear equation system appears, in order to compute medium\_a\_inflow.h from medium\_a\_inflow.T (and from the pressure). For an ideal mixing point (or any other non-linear equation system), a tool willtherefore select T as iteration variable.

Severe disadvantage: Temperature is discontinuous and therefore theiteration variable is discontinuous!!!

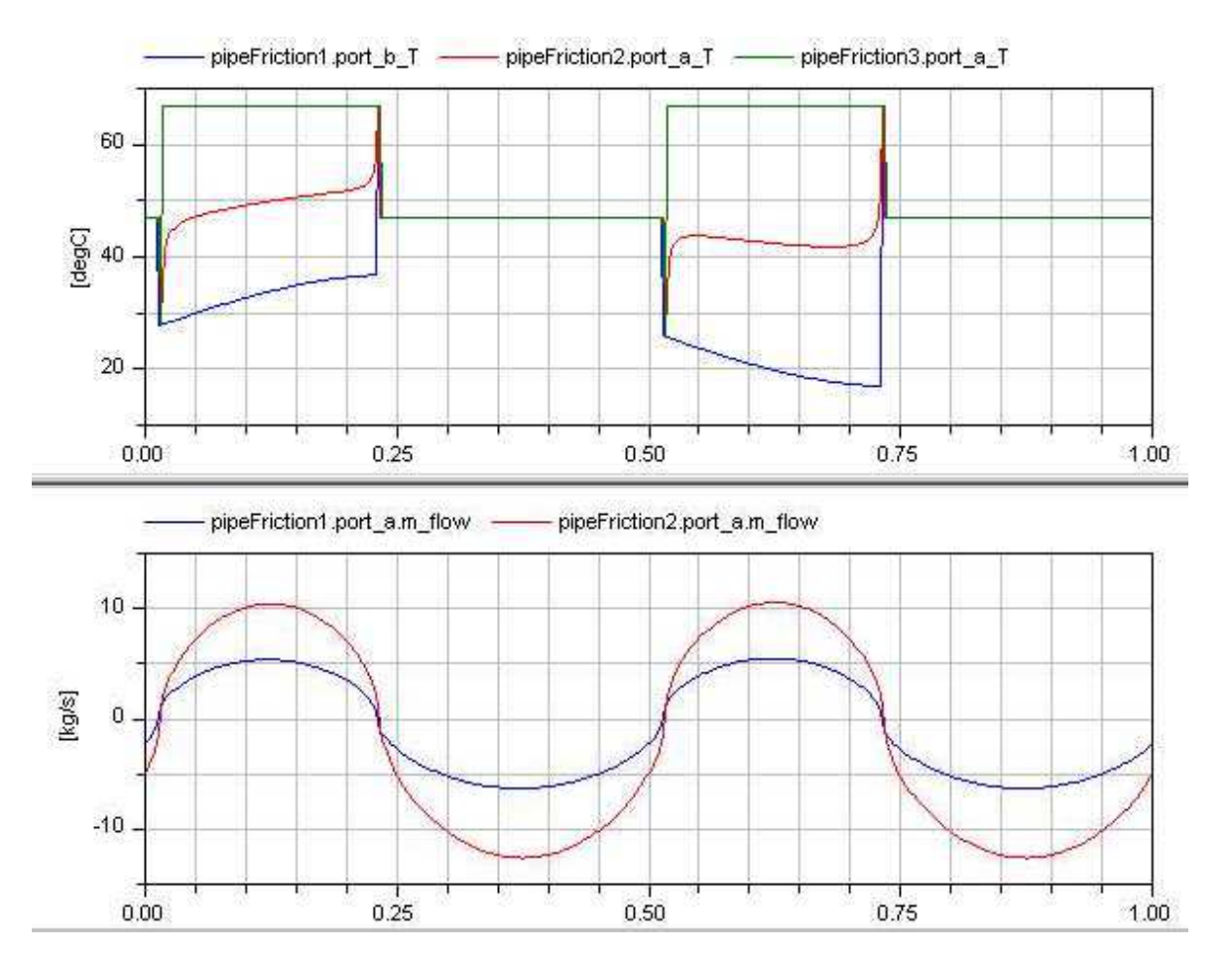

**T** as iteration variable (discontinuous) $\Rightarrow$  at m\_flow = 0, jump in iteration variable;every non-linear solverhas difficulties with this.

**m\_flow** as iteration variable(continuous)

New form of "pressure drop" component:

**replaceable package** Medium = Modelica.Media.Interfaces.PartialMedium; **equation**

```

port_a.h_outflow = inStream(port_b.h_outflow);
port_b.h_outflow = inStream(port_a.h_outflow);port_a_state_inflow = Medium.setState_phX(
port_a.p, inStream(port_a.h_outflow),...);port b state inflow = Medium.setState phX(

port_b.p, inStream(port_b.h_outflow),...);port a inflow = Medium.density(port a state inflow);

port_b_inflow = Medium.density(port_b_state_inflow);
```
If medium is <u>not</u> f(p.h), no (explicit) non-linear equation system appears, since the medium state is computed from the known port properties.

However, the function "setState\_phX" solves internally a non-linear equation system(with Brents algorithm; a fast and very reliable algorithm to solve one non-linearalgebraic equation in one unknown).

## A tool can now compute all variables in a point with <u>N connections</u> from

## **N-1 mass flow rates** and **1 pressure**

in an explicit forward sequence and therefore selects these variablesas <u>iteration</u> variables (and these variables are always <u>continuous</u>):

- 1.The N-th mass flow rate is computed from the mass balance
- 2.The port-specific mixing enthalpies (h\_mix(m\_flow\_i = 0)) can be computed, since they depend only on known variables(enthalpies in the volumes and the mass flow rates).
- 3. The medium states can be computed via Medium.setState\_phX(..),since p,h,X are known now.
- 4. All medium properties can be computed from the medium state, especially the density.
- 5. Via the momentum balance, the mass flow rates can be computed(= residue equations).

Analysis does also hold for **initialization**: With this approach, initialization will work much better, since mass flow rates are selected as iteration variables.A default start value of zero for mass flow rates is often sufficient for the solver.

#### **Summary**

If the "streams" concept is used, and the pressure drop components are implemented as sketched in the previous slide, then an <u>ideal mixing point</u> with  $\underline{N}$  connections gives rise to a non-linear system of algebraic equations<br>(if  $N = 2$  and no min attributes are ast) that has the following neaportion (if  $N > 2$  and no min-attributes are set) that has the following properties:

- The **number of iteration** variables is **<sup>N</sup>** (independent of the medium, and how many substances are in the medium).
- The **iteration variables** are **continuous** everywhere (since as iteration variables, N-1 mass flow rates and one pressure is used).
- The **iteration variables** are in **most cases differentiable** (due to the definition of stream-variables and of the **inStream**(..) operator).The iteration variables are not differentiable, if all mass flow rates in an ideal mixing point become zero at the same time instant.If this is not the case, they are differentiable.
- **Default start** values of **zero** for the mass flow rates and for the pressure drop in the pressure drop components, are **good guess values** for the iteration variables (independent of the medium).

It can therefore be expected that a solution of the equation system is easyto compute by every reasonable non-linear equation solver.

# **6. Open Issues**

- $\rightarrow$  For a regular network of the usual "Volume Pressure Drop Volume" structure a **non-linear algebraic** equation in one unknown is present for every connector of a pressure drop component, if the medium states are **not p,h,X**. It seems possible to remove all these equation systems by clever symbolic analysis. This issue is not critical, because these scalar implicit equations can be solved reliably. The only issue is to enhance efficiency.
- $\rightarrow$  If components from discretized PDEs are connected together, there are two options with respect to the mathematical structure.
- One option is to split the **momentum balance** between two components in **two parts**, leading to two half-momentum-balances on either side of the connection. This results in one non-linear algebraic equation in one unknown (the pressure) for every connection point, which can be numerically troublesome, expecially at initialization.
- $\rightarrow$  The other option is to split the mass and energy balances in two parts, leading to two half-mass-balances on either side of the connection. This results in a high-index problem. If the tool can handle the index reduction, the resulting equations can be solved reliably
- Both options are available in the DistributedPipe model of Modelica\_Fluid $\overline{\boldsymbol{z}}$

## **7. Status**

- Detailed specification text for Modelica 3.1 available $\overline{\phantom{a}}$
- (Positive) voting for the <u>specification</u> text for inclusion in <u>Modelica 3.1</u>  $\overline{ }$
- Fully functional implementation in <u>Dymola</u> available (version 7.1 and later)  $\overline{\mathbf{z}}$
- Work going on to implement the concept in OpenModelica and MathModelica $\overline{\boldsymbol{z}}$
- Final release of Modelica\_Fluid library v.1.0 changed to new connector design $\overline{\mathbf{z}}$
- $\overline{\phantom{a}}$ Detailed tests with sandbox libraries by Rüdiger Franke and Michael Sielemann
- $\rightarrow$  All examples of Modelica Fluid simulate without problems
- Initialization parameters removed from all pressure drop coefficients $\overline{z}$  (no longer needed, since m\_flow used as iteration variable; default of  $m_f$ flow.start = 0 is a good guess value; a better one can be provided via a parameter)
- $\rightarrow$  Plan: Tests in EUROSYSLIB with larger and realistic benchmarks.

The <u>tool requirements</u> for "<u>stream</u>" support is very <u>modest</u>:

- <u>No</u> special symbolic transformation algorithms needed!
- Connection semantic is trivial: Generate no connection equation for stream variables
- The **inStream**(..) operator requires to analyze all corresponding streamvariables in a connection set (e.g. with respect to "min(..)" attributes).A tool could decide to only support 1:1 connections in the beginning.The **inStream**(..) operator is then trivial to implement.
- Inside/outside connections (= hierarchical connections) complicate issues a bit (similarly to flow-variables), but nothing serious

## **8. History and Contributors**

- <sup>2</sup> 2002: ThermoPower connectors by Francesco Casella (this is the basis of the stream connector concept)
- $\rightarrow$  2002: First version of Modelica Fluid that is refined until 2008. Many basic concepts are from Hilding Elmqvist.It was never possible to make the library reliable.
- Jan. 2008: upstream(..) operator by Hilding Elmqvist $\overline{z}$ (triggered the further development)
- Jan. 2008: new formulation of "ideal mixing" from Francesco Casella $\overline{z}$ (this is the basis of the inStream(..) operator)
- $\rightarrow$  March 2008: proposal of "stream" connectors by Rüdiger Franke
- $\rightarrow$  April 2008: refined proposal by Rüdiger Franke & Martin Otter, prototype in Dymola by Sven Erik Mattsson,improved definition of inside/outside connector by Hans Olsson,test of the concept by Rüdiger Franke and Michael Sielemann,reformulation to improve the numerics by M. Sielemann and M. Otter,transformation of Modelica\_Fluid to streams by M. Otter
- May 2008: final proposal developed by Modelica fluid group at the $\mathcal{L}$ 57<sup>th</sup> design meeting and (positive) vote for inclusion in Modelica 3.1.
- Jan 2009: Modelica\_Fluid 1.0 released, based on stream connectors $\overline{\boldsymbol{z}}$